## **AUTOEVALUACIÓN DE COVID-19 EN LA ENTRADA PARA TODOS LOS MIEMBROS DEL PERSONAL, PACIENTES, VISITANTES Y PROVEEDORES**

## **¿CÓMO FUNCIONA?**

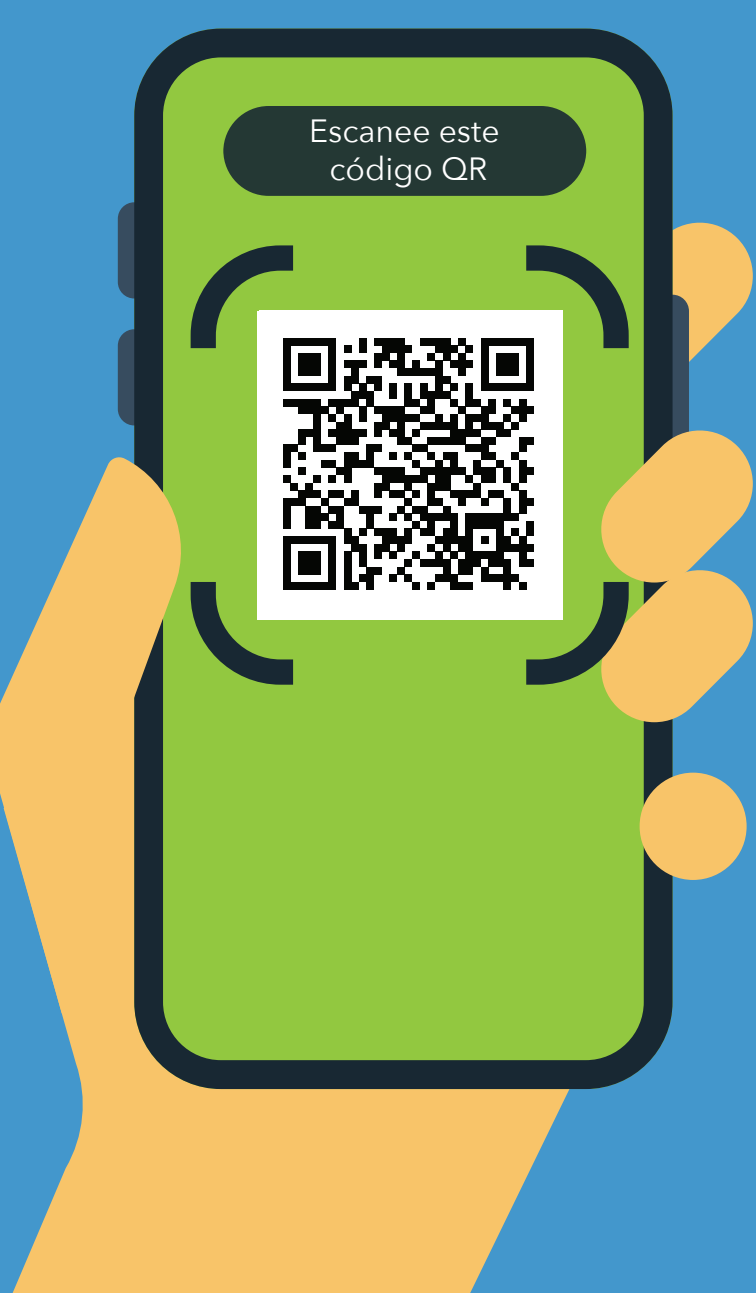

- **1.** Escanee el código QR con la cámara de su teléfono.
- **2.** Abra el siguiente enlace: **https://covid19.nychealthandhospitals. org/selfscreening**
- **3.** Complete el formulario y responda todas las preguntas de preevaluación.
- **4.** Presione "Enviar". Recibirá un aviso en su celular de inmediato. El personal también recibirá un correo electrónico.

El color verde significa que puede ingresar. El color rojo significa que no puede ingresar y que el personal le notificará a un supervisor. Hable con el evaluador en la entrada si tiene alguna duda.

- **5.** Muéstrele los resultados de la pantalla al personal designado en la entrada de la institución.
- **6.** Repita este procedimiento cada vez que necesite entrar a la institución.

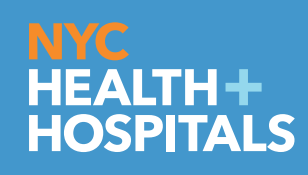

**Spanish\_11/20** Viva su vida más saludable.